United Arab Emirates Ministry of Education

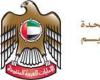

الإمــارات العـربيـة المتحدة وزارة التـربيــة والتعليــم

| STUDENT SECTION             |                         |                     |   |  |  |  |
|-----------------------------|-------------------------|---------------------|---|--|--|--|
| Name                        |                         | Class               |   |  |  |  |
| Student MOE<br>number (SIS) | School<br>MOE<br>Number | STUDENT<br>SIGNATUR | E |  |  |  |
| School name                 |                         |                     |   |  |  |  |

| Design Technology                                                                                                    |   | FOR ADMIN ONLY<br>MARKING RECORD |                   |  |
|----------------------------------------------------------------------------------------------------|---|----------------------------------|-------------------|--|
| Grade 6                                                                                                    |   | Section                          | Section<br>TOTALS |  |
| Term 2 Sample Examination                                                                                                    |   | Section 1                        |                   |  |
| Date: February 2018 almanahi                                                                                                    |   | Section 2                        |                   |  |
| Time: TBC                                                                                                    | J | Section 3                        |                   |  |
| Duration: 30 minutes                                                                                                    |   | Section 5                        |                   |  |
|                                                                                                    | 1 | Section 4                        |                   |  |
| <ul> <li>STUDENT INSTRUCTIONS –</li> <li>Students must attempt <b>all</b> questions.</li> <li>For this examination, you must have: <ol> <li>A blue ink pen.</li> <li>A pencil.</li> </ol> </li> </ul>                      |   | MARKER<br>SIGNATURE              | TOTAL<br>MARKS    |  |
| TEACHER NOTES & INSTRUCTIONS                                                                                                    |   |                                  |                   |  |
| Please tick for the correct answers in <u>RED INK</u><br>and then write the mark awarded in the marking<br>columns. With multiple mark answers highlight where<br>the mark is awarded by <u>underlining</u> or by using an |   | MODERATOR SIGNATURE              |                   |  |
| extra tick.                                                                                                    |   |                                  |                   |  |

### SECTION 1 – Match the Diagram to the Key Word

Match the word to the picture. Write the matching letter in the correct box. The first one has been done for you. (1 mark each)

#### Key Words

Diagrams

/4

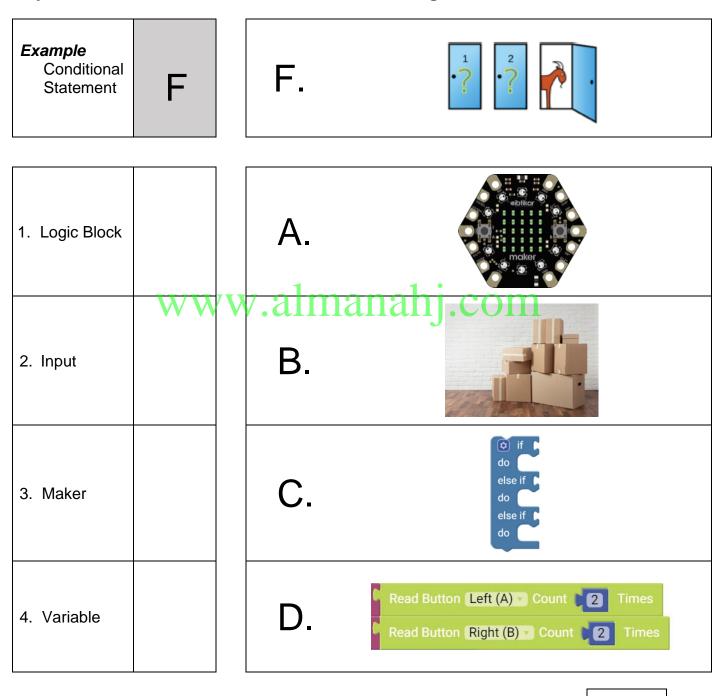

SAMPLE Page 1 of 3 PAPER

#### SECTION 2 – Multiple Choice Questions

Choose and circle the correct answer – A, B or C.

(1 mark each)

**Example:** A collection of instructions to complete a specific task is called:

(A) a program

- B. an application
- C. an event
- 1. \_\_\_\_\_ is when a code repeats itself.
  - A. Pseudocode
  - B. Input
  - C. Iteration
- RAM stands for: \_\_\_\_\_
  - A. Random Access Memory
  - B. Read Only Memory
  - C. Read And write Memory

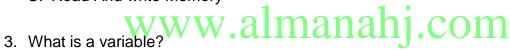

SAMPL<sup>Page 2</sup> of <sup>3</sup>PAPF

- - A. The different options available in a software
  - B. A program written in plain English
  - C. An empty location in the memory
- 4. What does a logic block do?
  - A. Store data
  - B. Create variables
  - C. Make decisions

14

## **SECTION 3 – True or False**

| Choose and circle the correct answer TRUE or FALSE.                     | (1 mark each) |       |     |
|-------------------------------------------------------------------------|---------------|-------|-----|
| <i>Example:</i><br>If statement gives two possible choices              | TRUE          | FALSE |     |
| 1. Maker can only hold one program at a time.                           | TRUE          | FALSE |     |
| 2. Memory is where computers process things.                            | TRUE          | FALSE |     |
| 3. LED stands for Liquid Crystal Display.                               | TRUE          | FALSE |     |
| 4. Computers store information in temporary locations called variables. | TRUE          | FALSE |     |
|                                                                         |               |       | / 4 |

## **SECTION 4 – Label the Diagram**

#### Label the diagram with labels from the word bank below.

(2 marks each)

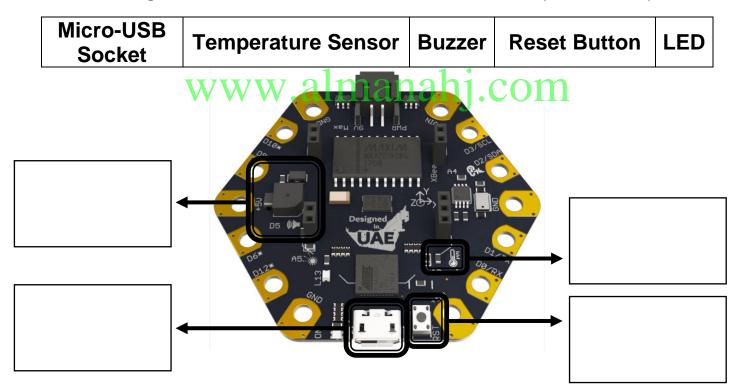

/ 8 TOTAL / 20

You have now finished the examination.

# SAMPLE Page 3 of 3 PAPER